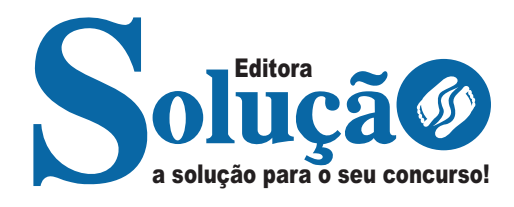

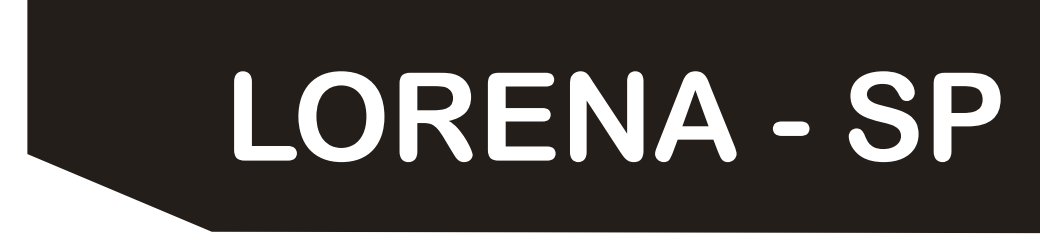

### **PREFEITURA MUNICIPAL DE LORENA - SÃO PAULO**

# Auxiliar de Saúde Bucal

**CONCURSO PÚBLICO 01/2023**

CÓD: SL-090JN-24 7908433248439

### **Como passar em um concurso público?**

Todos nós sabemos que é um grande desafio ser aprovado em concurso público, dessa maneira é muito importante o concurseiro estar focado e determinado em seus estudos e na sua preparação. É verdade que não existe uma fórmula mágica ou uma regra de como estudar para concursos públicos, é importante cada pessoa encontrar a melhor maneira para estar otimizando sua preparação.

Algumas dicas podem sempre ajudar a elevar o nível dos estudos, criando uma motivação para estudar. Pensando nisso, a Solução preparou esta introdução com algumas dicas que irão fazer toda a diferença na sua preparação.

#### **Então mãos à obra!**

• Esteja focado em seu objetivo: É de extrema importância você estar focado em seu objetivo: a aprovação no concurso. Você vai ter que colocar em sua mente que sua prioridade é dedicar-se para a realização de seu sonho;

• Não saia atirando para todos os lados: Procure dar atenção a um concurso de cada vez, a dificuldade é muito maior quando você tenta focar em vários certames, pois as matérias das diversas áreas são diferentes. Desta forma, é importante que você defina uma área e especializando-se nela. Se for possível realize todos os concursos que saírem que englobe a mesma área;

• Defina um local, dias e horários para estudar: Uma maneira de organizar seus estudos é transformando isso em um hábito, determinado um local, os horários e dias específicos para estudar cada disciplina que irá compor o concurso. O local de estudo não pode ter uma distração com interrupções constantes, é preciso ter concentração total;

• Organização: Como dissemos anteriormente, é preciso evitar qualquer distração, suas horas de estudos são inegociáveis. É praticamente impossível passar em um concurso público se você não for uma pessoa organizada, é importante ter uma planilha contendo sua rotina diária de atividades definindo o melhor horário de estudo;

• Método de estudo: Um grande aliado para facilitar seus estudos, são os resumos. Isso irá te ajudar na hora da revisão sobre o assunto estudado. É fundamental que você inicie seus estudos antes mesmo de sair o edital, buscando editais de concursos anteriores. Busque refazer a provas dos concursos anteriores, isso irá te ajudar na preparação.

• Invista nos materiais: É essencial que você tenha um bom material voltado para concursos públicos, completo e atualizado. Esses materiais devem trazer toda a teoria do edital de uma forma didática e esquematizada, contendo exercícios para praticar. Quanto mais exercícios você realizar, melhor será sua preparação para realizar a prova do certame;

• Cuide de sua preparação: Não são só os estudos que são importantes na sua preparação, evite perder sono, isso te deixará com uma menor energia e um cérebro cansado. É preciso que você tenha uma boa noite de sono. Outro fator importante na sua preparação, é tirar ao menos 1 (um) dia na semana para descanso e lazer, renovando as energias e evitando o estresse.

A motivação é a chave do sucesso na vida dos concurseiros. Compreendemos que nem sempre é fácil, e às vezes bate aquele desânimo com vários fatores ao nosso redor. Porém tenha garra ao focar na sua aprovação no concurso público dos seus sonhos.

Como dissemos no começo, não existe uma fórmula mágica, um método infalível. O que realmente existe é a sua garra, sua dedicação e motivação para realizar o seu grande sonho de ser aprovado no concurso público. Acredite em você e no seu potencial.

A Solução tem ajudado, há mais de 36 anos, quem quer vencer a batalha do concurso público. **Vamos juntos!**

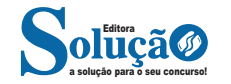

# **Língua Portuguesa**

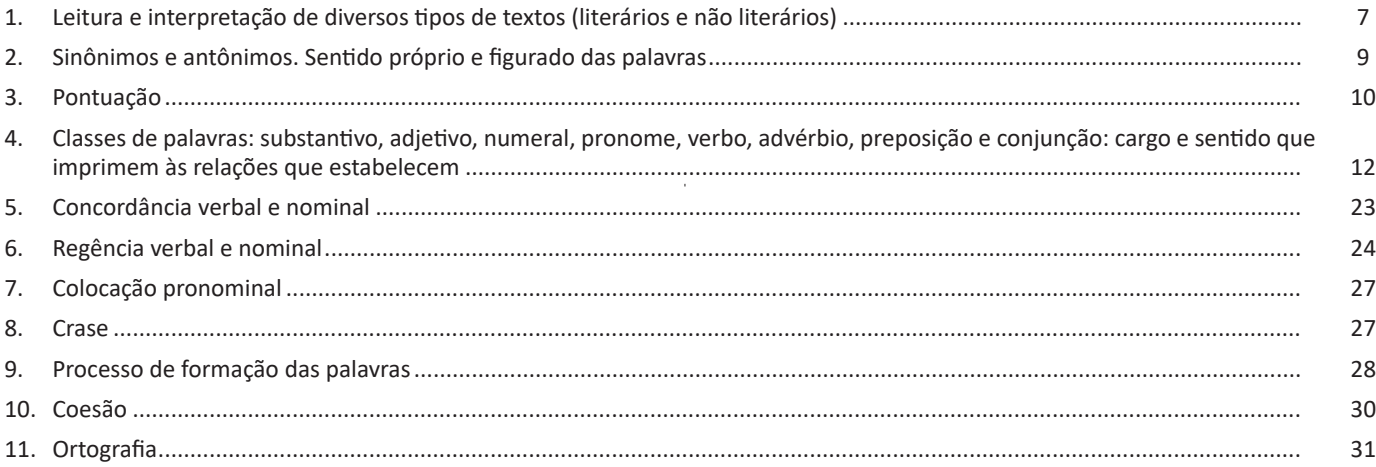

# **Matemática e Raciocínio Lógico**

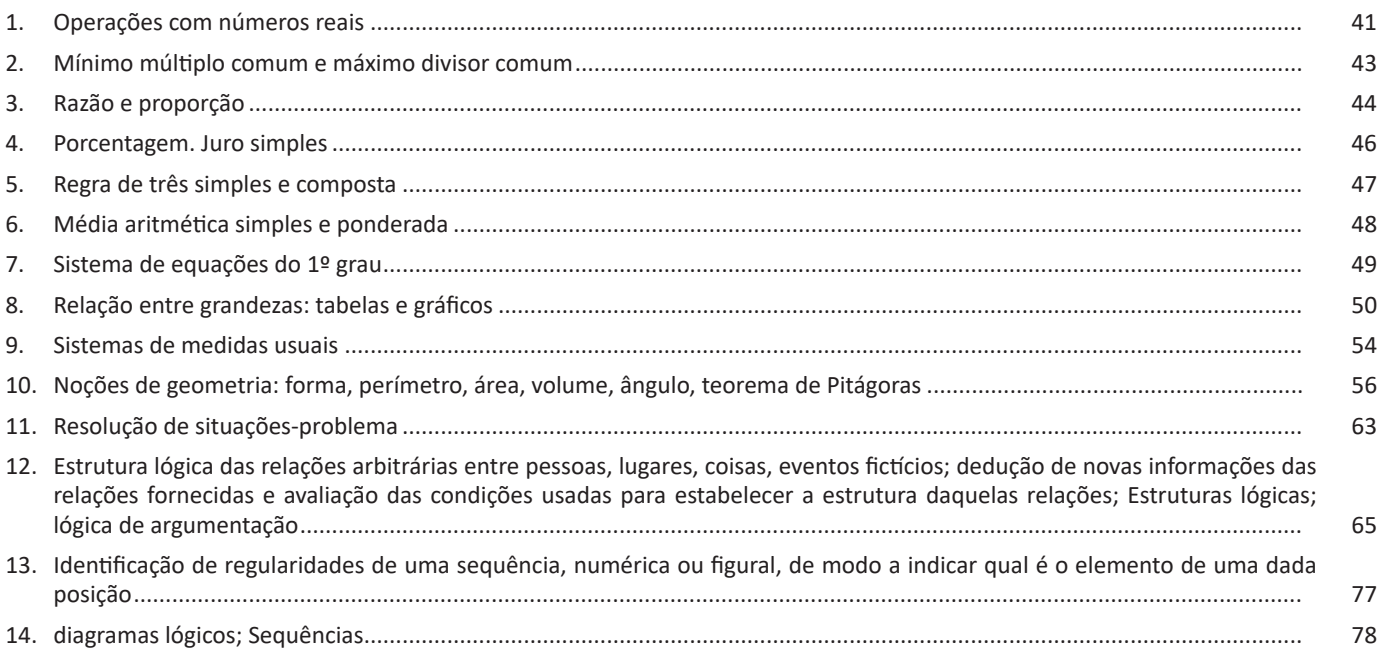

# **Noções de Informática**

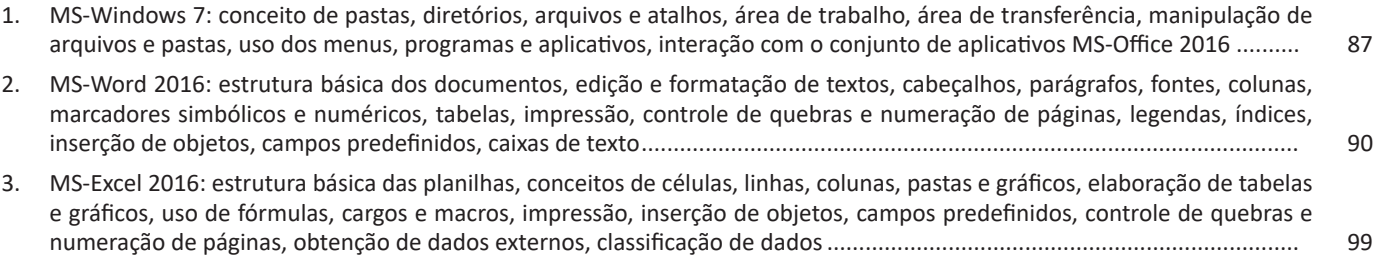

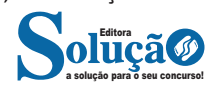

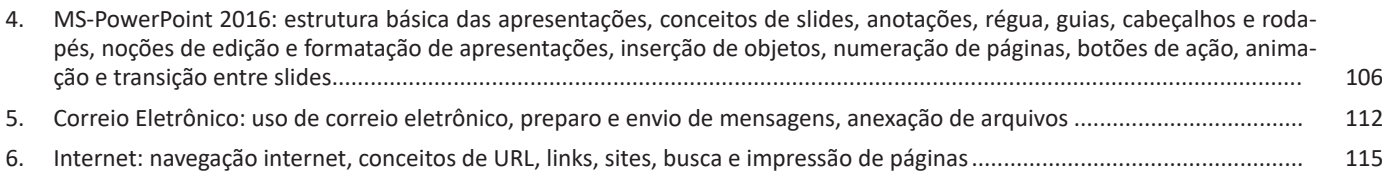

# **Conhecimentos Específicos Auxiliar de Saúde Bucal**

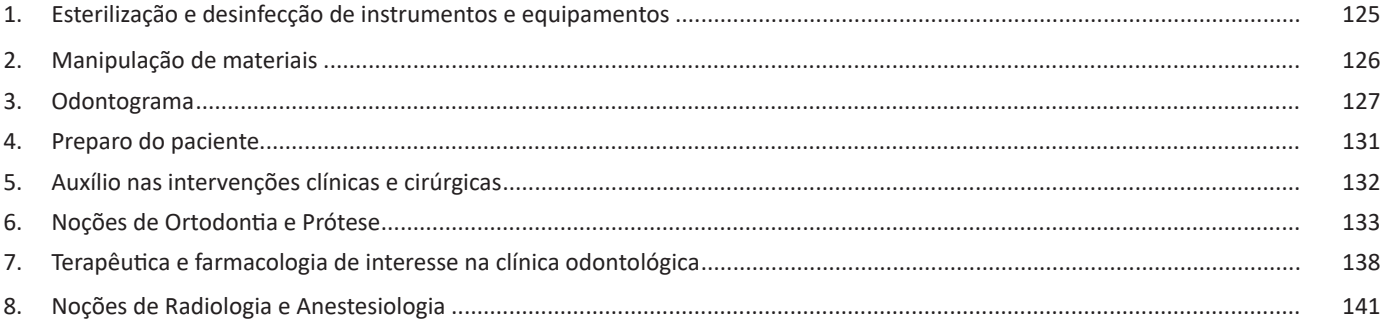

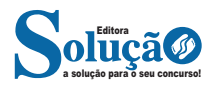

# **LÍNGUA PORTUGUESA**

#### **LEITURA E INTERPRETAÇÃO DE DIVERSOS TIPOS DE TEX-TOS (LITERÁRIOS E NÃO LITERÁRIOS)**

#### **Definição Geral**

Embora correlacionados, esses conceitos se distinguem, pois sempre que compreendemos adequadamente um texto e o objetivo de sua mensagem, chegamos à interpretação, que nada mais é do que as conclusões específicas. Exemplificando, sempre que nos é exigida a compreensão de uma questão em uma avaliação, a resposta será localizada no próprio no texto, posteriormente, ocorre a interpretação, que é a leitura e a conclusão fundamentada em nossos conhecimentos prévios.

#### **Compreensão de Textos**

Resumidamente, a compreensão textual consiste na análise do que está explícito no texto, ou seja, na identificação da mensagem. É assimilar (uma devida coisa) intelectualmente, fazendo uso da capacidade de entender, atinar, perceber, compreender. Compreender um texto é apreender de forma objetiva a mensagem transmitida por ele. Portanto, a compreensão textual envolve a decodificação da mensagem que é feita pelo leitor. Por exemplo, ao ouvirmos uma notícia, automaticamente compreendemos a mensagem transmitida por ela, assim como o seu propósito comunicativo, que é informar o ouvinte sobre um determinado evento.

#### **Interpretação de Textos**

É o entendimento relacionado ao conteúdo, ou melhor, os resultados aos quais chegamos por meio da associação das ideias e, em razão disso, sobressai ao texto. Resumidamente, interpretar é decodificar o sentido de um texto por indução.

A interpretação de textos compreende a habilidade de se chegar a conclusões específicas após a leitura de algum tipo de texto, seja ele escrito, oral ou visual.

Grande parte da bagagem interpretativa do leitor é resultado da leitura, integrando um conhecimento que foi sendo assimilado ao longo da vida. Dessa forma, a interpretação de texto é subjetiva, podendo ser diferente entre leitores.

#### **Exemplo de compreensão e interpretação de textos**

Para compreender melhor a compreensão e interpretação de textos, analise a questão abaixo, que aborda os dois conceitos em um texto misto (verbal e visual):

*FGV > SEDUC/PE > Agente de Apoio ao Desenvolvimento Escolar Especial > 2015*

*Português > Compreensão e interpretação de textos*

A imagem a seguir ilustra uma campanha pela inclusão social.

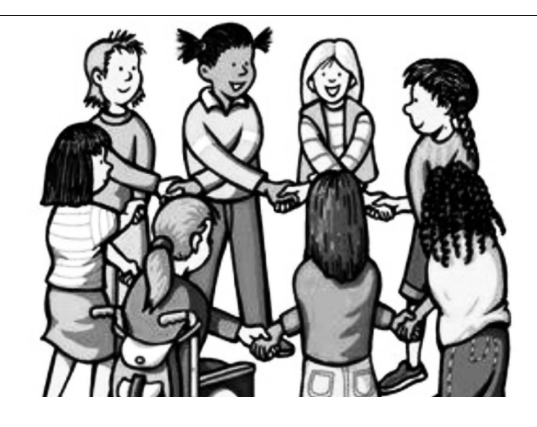

*"A Constituição garante o direito à educação para todos e a inclusão surge para garantir esse direito também aos alunos com deficiências de toda ordem, permanentes ou temporárias, mais ou menos severas."*

A partir do fragmento acima, assinale a afirmativa *incorreta*.

(A) A inclusão social é garantida pela Constituição Federal de 1988.

(B) As leis que garantem direitos podem ser mais ou menos severas.

(C) O direito à educação abrange todas as pessoas, deficientes ou não.

(D) Os deficientes temporários ou permanentes devem ser incluídos socialmente.

(E) *"Educação para todos"* inclui também os deficientes.

#### **Comentário da questão:**

Em "A" o texto é sobre direito à educação, incluindo as pessoas com deficiência, ou seja, inclusão de pessoas na sociedade. = afirmativa correta.

Em "B" o complemento "mais ou menos severas" se refere à "deficiências de toda ordem", não às leis. = afirmativa incorreta.

Em "C" o advérbio "também", nesse caso, indica a inclusão/ adição das pessoas portadoras de deficiência ao direito à educação, além das que não apresentam essas condições. = afirmativa correta.

Em "D" além de mencionar "deficiências de toda ordem", o texto destaca que podem ser "permanentes ou temporárias". = afirmativa correta.

Em "E" este é o tema do texto, a inclusão dos deficientes. = afirmativa correta.

Resposta: Logo, a Letra B é a resposta Certa para essa questão, visto que é a única que contém uma afirmativa incorreta sobre o texto.

![](_page_4_Picture_30.jpeg)

Compreender um texto trata da análise e decodificação do que de fato está escrito, seja das frases ou das ideias presentes. Interpretar um texto, está ligado às conclusões que se pode chegar ao conectar as ideias do texto com a realidade. Interpretação trabalha com a subjetividade, com o que se entendeu sobre o texto.

Interpretar um texto permite a compreensão de todo e qualquer texto ou discurso e se amplia no entendimento da sua ideia principal. Compreender relações semânticas é uma competência imprescindível no mercado de trabalho e nos estudos.

Quando não se sabe interpretar corretamente um texto pode- -se criar vários problemas, afetando não só o desenvolvimento profissional, mas também o desenvolvimento pessoal.

#### **Busca de sentidos**

Para a busca de sentidos do texto, pode-se retirar do mesmo os **tópicos frasais** presentes em cada parágrafo. Isso auxiliará na apreensão do conteúdo exposto.

Isso porque é ali que se fazem necessários, estabelecem uma relação hierárquica do pensamento defendido, retomando ideias já citadas ou apresentando novos conceitos.

Por fim, concentre-se nas ideias que realmente foram explicitadas pelo autor. Textos argumentativos não costumam conceder espaço para divagações ou hipóteses, supostamente contidas nas entrelinhas. Deve-se ater às ideias do autor, o que não quer dizer que o leitor precise ficar preso na superfície do texto, mas é fundamental que não sejam criadas suposições vagas e inespecíficas.

#### **Importância da interpretação**

A prática da leitura, seja por prazer, para estudar ou para se informar, aprimora o vocabulário e dinamiza o raciocínio e a interpretação. A leitura, além de favorecer o aprendizado de conteúdos específicos, aprimora a escrita.

Uma interpretação de texto assertiva depende de inúmeros fatores. Muitas vezes, apressados, descuidamo-nos dos detalhes presentes em um texto, achamos que apenas uma leitura já se faz suficiente. Interpretar exige paciência e, por isso, sempre releia o texto, pois a segunda leitura pode apresentar aspectos surpreendentes que não foram observados previamente. Para auxiliar na busca de sentidos do texto, pode-se também retirar dele os **tópicos frasais** presentes em cada parágrafo, isso certamente auxiliará na apreensão do conteúdo exposto. Lembre-se de que os parágrafos não estão organizados, pelo menos em um bom texto, de maneira aleatória, se estão no lugar que estão, é porque ali se fazem necessários, estabelecendo uma relação hierárquica do pensamento defendido, retomando ideias já citadas ou apresentando novos conceitos.

Concentre-se nas ideias que de fato foram explicitadas pelo autor: os textos argumentativos não costumam conceder espaço para divagações ou hipóteses, supostamente contidas nas entrelinhas. Devemos nos ater às ideias do autor, isso não quer dizer que você precise ficar preso na superfície do texto, mas é fundamental que não criemos, à revelia do autor, suposições vagas e inespecíficas. Ler com atenção é um exercício que deve ser praticado à exaustão, assim como uma técnica, que fará de nós leitores proficientes.

#### **Diferença entre compreensão e interpretação**

A compreensão de um texto é fazer uma análise objetiva do texto e verificar o que realmente está escrito nele. Já a interpretação imagina o que as ideias do texto têm a ver com a realidade. O leitor tira conclusões subjetivas do texto.

Detecção de características e pormenores que identifiquem o texto dentro de um estilo de época

#### **Principais características do texto literário**

Há diferença do texto literário em relação ao texto referencial, sobretudo, por sua carga estética. Esse tipo de texto exerce uma linguagem ficcional, além de fazer referência à função poética da linguagem.

Uma constante discussão sobre a função e a estrutura do texto literário existe, e também sobre a dificuldade de se entenderem os enigmas, as ambiguidades, as metáforas da literatura. São esses elementos que constituem o atrativo do texto literário: a escrita diferenciada, o trabalho com a palavra, seu aspecto conotativo, seus enigmas.

A literatura apresenta-se como o instrumento artístico de análise de mundo e de compreensão do homem. Cada época conceituou a literatura e suas funções de acordo com a realidade, o contexto histórico e cultural e, os anseios dos indivíduos daquele momento.

**Ficcionalidade**: os textos baseiam-se no real, transfigurando-o, recriando-o.

**Aspecto subjetivo**: o texto apresenta o olhar pessoal do artista, suas experiências e emoções.

**Ênfase na função poética da linguagem**: o texto literário manipula a palavra, revestindo-a de caráter artístico.

**Plurissignificação**: as palavras, no texto literário, assumem vários significados.

#### **Principais características do texto não literário**

Apresenta peculiaridades em relação a linguagem literária, entre elas o emprego de uma linguagem convencional e denotativa.

Ela tem como função informar de maneira clara e sucinta, desconsiderando aspectos estilísticos próprios da linguagem literária.

Os diversos textos podem ser classificados de acordo com a linguagem utilizada. A linguagem de um texto está condicionada à sua funcionalidade. Quando pensamos nos diversos tipos e gêneros textuais, devemos pensar também na linguagem adequada a ser adotada em cada um deles. Para isso existem a linguagem literária e a linguagem não literária.

Diferente do que ocorre com os textos literários, nos quais há uma preocupação com o objeto linguístico e também com o estilo, os textos não literários apresentam características bem delimitadas para que possam cumprir sua principal missão, que é, na maioria das vezes, a de informar. Quando pensamos em informação, alguns elementos devem ser elencados, como a objetividade, a transparência e o compromisso com uma linguagem não literária, afastando assim possíveis equívocos na interpretação de um texto.

#### **Gêneros Discursivos**

**Romance:** descrição longa de ações e sentimentos de personagens fictícios, podendo ser de comparação com a realidade ou totalmente irreal. A diferença principal entre um romance e uma

![](_page_5_Picture_30.jpeg)

88

novela é a extensão do texto, ou seja, o romance é mais longo. No romance nós temos uma história central e várias histórias secundárias.

**Conto**: obra de ficção onde é criado seres e locais totalmente imaginário. Com linguagem linear e curta, envolve poucas personagens, que geralmente se movimentam em torno de uma única ação, dada em um só espaço, eixo temático e conflito. Suas ações encaminham-se diretamente para um desfecho.

**Novela:** muito parecida com o conto e o romance, diferenciado por sua extensão. Ela fica entre o conto e o romance, e tem a história principal, mas também tem várias histórias secundárias. O tempo na novela é baseada no calendário. O tempo e local são definidos pelas histórias dos personagens. A história (enredo) tem um ritmo mais acelerado do que a do romance por ter um texto mais curto.

**Crônica**: texto que narra o cotidiano das pessoas, situações que nós mesmos já vivemos e normalmente é utilizado a ironia para mostrar um outro lado da mesma história. Na crônica o tempo não é relevante e quando é citado, geralmente são pequenos intervalos como horas ou mesmo minutos.

**Poesia**: apresenta um trabalho voltado para o estudo da linguagem, fazendo-o de maneira particular, refletindo o momento, a vida dos homens através de figuras que possibilitam a criação de imagens.

**Editorial**: texto dissertativo argumentativo onde expressa a opinião do editor através de argumentos e fatos sobre um assunto que está sendo muito comentado (polêmico). Sua intenção é convencer o leitor a concordar com ele.

**Entrevista**: texto expositivo e é marcado pela conversa de um entrevistador e um entrevistado para a obtenção de informações. Tem como principal característica transmitir a opinião de pessoas de destaque sobre algum assunto de interesse.

**Cantiga de roda**: gênero empírico, que na escola se materializa em uma concretude da realidade. A cantiga de roda permite as crianças terem mais sentido em relação a leitura e escrita, ajudando os professores a identificar o nível de alfabetização delas.

**Receita: t**exto instrucional e injuntivo que tem como objetivo de informar, aconselhar, ou seja, recomendam dando uma certa liberdade para quem recebe a informação.

#### **SINÔNIMOS E ANTÔNIMOS. SENTIDO PRÓPRIO E FIGURA-DO DAS PALAVRAS**

**Visão Geral:** o significado das palavras é objeto de estudo da semântica, a área da gramática que se dedica ao sentido das palavras e também às relações de sentido estabelecidas entre elas.

#### **Denotação e conotação**

Denotação corresponde ao sentido literal e objetivo das palavras, enquanto a conotação diz respeito ao sentido figurado das palavras. Exemplos:

> "O gato é um animal doméstico." "Meu vizinho é um gato."

No primeiro exemplo, a palavra gato foi usada no seu verdadeiro sentido, indicando uma espécie real de animal. Na segunda frase, a palavra gato faz referência ao aspecto físico do vizinho, uma forma de dizer que ele é tão bonito quanto o bichano.

#### **Hiperonímia e hiponímia**

Dizem respeito à hierarquia de significado. Um hiperônimo, palavra superior com um sentido mais abrangente, engloba um hipônimo, palavra inferior com sentido mais restrito.

Exemplos:

- Hiperônimo: mamífero: hipônimos: cavalo, baleia.
- Hiperônimo: jogo hipônimos: xadrez, baralho.

#### **Polissemia e monossemia**

A polissemia diz respeito ao potencial de uma palavra apresentar uma multiplicidade de significados, de acordo com o contexto em que ocorre. A monossemia indica que determinadas palavras apresentam apenas um significado. Exemplos:

– "Língua", é uma palavra polissêmica, pois pode por um idioma ou um órgão do corpo, dependendo do contexto em que é inserida.

– A palavra "decalitro" significa medida de dez litros, e não tem outro significado, por isso é uma palavra monossêmica.

#### **Sinonímia e antonímia**

A sinonímia diz respeito à capacidade das palavras serem semelhantes em significado. Já antonímia se refere aos significados opostos. Desse modo, por meio dessas duas relações, as palavras expressam proximidade e contrariedade.

Exemplos de palavras sinônimas: morrer = falecer; rápido = veloz.

Exemplos de palavras antônimas: morrer x nascer; pontual x atrasado.

#### **Homonímia e paronímia**

A homonímia diz respeito à propriedade das palavras apresentarem: semelhanças sonoras e gráficas, mas distinção de sentido (palavras homônimas), semelhanças homófonas, mas distinção gráfica e de sentido (palavras homófonas) semelhanças gráficas, mas distinção sonora e de sentido (palavras homógrafas). A paronímia se refere a palavras que são escritas e pronunciadas de forma parecida, mas que apresentam significados diferentes. Veja os exemplos:

– Palavras homônimas: caminho (itinerário) e caminho (verbo caminhar); morro (monte) e morro (verbo morrer).

– Palavras homófonas: apressar (tornar mais rápido) e apreçar (definir o preço); arrochar (apertar com força) e arroxar (tornar roxo).

– Palavras homógrafas: apoio (suporte) e apoio (verbo apoiar); boto (golfinho) e boto (verbo botar); choro (pranto) e choro (verbo chorar) .

– Palavras parônimas: apóstrofe (figura de linguagem) e apóstrofo (sinal gráfico), comprimento (tamanho) e cumprimento (saudação).

![](_page_6_Picture_35.jpeg)

# **MATEMÁTICA E RACIOCÍNIO LÓGICO**

#### **OPERAÇÕES COM NÚMEROS REAIS**

O conjunto dos **números reais1** *R* é uma expansão do conjunto dos números racionais que engloba não só os inteiros e os fracionários, positivos e negativos, mas também todos os números irracionais.

Assim temos:

**R = Q U I** , sendo **Q ∩ I =** Ø ( Se um número real é racional, não será irracional, e vice-versa).

![](_page_7_Figure_5.jpeg)

Lembrando que **N** Ϲ Z Ϲ Q , podemos construir o diagrama abaixo:

![](_page_7_Figure_7.jpeg)

O conjunto dos números reais apresenta outros subconjuntos importantes:

- Conjunto dos números reais não nulos:  $R^* = \{x \in R \mid x \neq 0\}$
- Conjunto dos números reais não negativos:  $R_{+} = \{x \in R \mid x \geq 0\}$
- Conjunto dos números reais positivos:  $R^*_{+} = \{x \in R \mid x > 0\}$
- Conjunto dos números reais não positivos:  $R = {x \in R | x \le 0}$
- Conjunto dos números reais negativos:  $R^* = \{x \in R \mid x < 0\}$

**Representação Geométrica dos números reais**

#### Conjunto dos números reais

![](_page_7_Figure_16.jpeg)

#### **Ordenação dos números reais**

A representação dos números reais permite definir uma relação de ordem entre eles. Os números reais positivos, são maiores que zero e os negativos, menores que zero. Expressamos a relação de ordem da seguinte maneira:

Dados dois números Reais **a** e **b**,

 $a \leq b \leftrightarrow b - a \geq 0$ 

*1 IEZZI, Gelson – Matemática - Volume Único IEZZI, Gelson - Fundamentos da Matemática Elementar – Vol. 01 – Conjuntos e Funções*

![](_page_7_Picture_22.jpeg)

**Exemplo:**  $-15 \le 5 \leftrightarrow 5 - (-15) \ge 0$  $5 + 15 \ge 0$ 

#### **Intervalos reais**

O conjunto dos números reais possui também subconjuntos, denominados intervalos, que são determinados por meio de desiguladades. Sejam os números *a* e *b* , com a < b.

Em termos gerais temos:

- A bolinha aberta = a intervalo aberto (estamos excluindo aquele número), utilizamos os símbolos:

**> ;< ou ] ; [**

- A bolinha fechada = a intervalo fechado (estamos incluindo aquele número), utilizamos os símbolos:

**≥ ; ≤ ou [ ; ]**

Podemos utilizar ( ) no lugar dos [ ] , para indicar as extremidades abertas dos intervalos.

![](_page_8_Picture_157.jpeg)

Às vezes, aparecem situações em que é necessário registrar numericamente variações de valores em sentidos opostos, ou seja, maiores ou acima de zero (positivos), como as medidas de temperatura ou reais em débito, em haver e etc. Esses números, que se estendem indefinidamente, tanto para o lado direito (positivos) como para o lado esquerdo (negativos), são chamados **números relativos**.

Valor absoluto de um número relativo é o valor do número que faz parte de sua representação, sem o sinal.

Valor simétrico de um número é o mesmo numeral, diferindo apenas o sinal.

#### **Operações com números relativos**

#### **1) Adição e subtração de números relativos**

a) Se os numerais possuem o mesmo sinal, basta adicionar os valores absolutos e conservar o sinal. b) Se os numerais possuem sinais diferentes, subtrai-se o numeral de menor valor e dá-se o sinal do maior numeral. Exemplos:  $3 + 5 = 8$  $4 - 8 = -4$  $-6 - 4 = -10$  $-2 + 7 = 5$ 

#### **2) Multiplicação e divisão de números relativos**

a) O produto e o quociente de dois números relativos de mesmo sinal são sempre positivos. b) O produto e o quociente de dois números relativos de sinais diferentes são sempre negativos. Exemplos:  $-3 \times 8 = -24$ 

 $-6 \times (-7) = +42$ 

 $-20 \div (-4) = +5$ 

 $28 \div 2 = 14$ 

![](_page_8_Picture_22.jpeg)

42

#### **MÍNIMO MÚLTIPLO COMUM E MÁXIMO DIVISOR COMUM**

#### **MÚLTIPLOS**

Um número é múltiplo de outro quando ao dividirmos o primeiro pelo segundo, o resto é zero.

**Exemplo**

$$
10 \div 2 = 5
$$

$$
12 \div 3 = 4
$$

O conjunto de múltiplos de um número natural não-nulo é infinito e podemos consegui-lo multiplicando-se o número dado por todos os números naturais.

M(3)={0,3,6,9,12,...}

#### **DIVISORES**

Os números 12 e 15 são múltiplos de 3, portanto 3 é divisor de 12 e 15.

D(12)={1,2,3,4,6,12} D(15)={1,3,5,15}

#### **Observações:**

– Todo número natural é múltiplo de si mesmo.

– Todo número natural é múltiplo de 1.

– Todo número natural, diferente de zero, tem infinitos múltiplos.

- O zero é múltiplo de qualquer número natural.

#### **MÁXIMO DIVISOR COMUM**

O máximo divisor comum de dois ou mais números naturais não-nulos é o maior dos divisores comuns desses números.

Para calcular o m.d.c de dois ou mais números, devemos seguir as etapas:

- Decompor o número em fatores primos
- Tomar o fatores comuns com o menor expoente
- Multiplicar os fatores entre si.

Exemplo:

![](_page_9_Figure_23.jpeg)

O fator comum é o 3 e o 1 é o menor expoente. m.d.c  $(15,24) = 3$ 

#### **MÍNIMO MÚLTIPLO COMUM**

O mínimo múltiplo comum (m.m.c) de dois ou mais números é o menor número, diferente de zero.

- Para calcular devemos seguir as etapas:
- Decompor os números em fatores primos
- Multiplicar os fatores entre si

Exemplo:

![](_page_9_Picture_373.jpeg)

Para o mmc, fica mais fácil decompor os dois juntos.

Basta começar sempre pelo menor primo e verificar a divisão com algum dos números, não é necessário que os dois sejam divisíveis ao mesmo tempo.

Observe que enquanto o 15 não pode ser dividido, continua aparecendo.

Assim, o mmc (15,24) = 2<sup>3</sup>.3.5 = 120

#### Exemplo

O piso de uma sala retangular, medindo 3,52 m × 4,16 m, será revestido com ladrilhos quadrados, de mesma dimensão, inteiros, de forma que não fique espaço vazio entre ladrilhos vizinhos. Os ladrilhos serão escolhidos de modo que tenham a maior dimensão possível.

Na situação apresentada, o lado do ladrilho deverá medir

(A) mais de 30 cm. (B) menos de 15 cm. (C) mais de 15 cm e menos de 20 cm. (D) mais de 20 cm e menos de 25 cm. (E) mais de 25 cm e menos de 30 cm. **Resposta: A.**

![](_page_9_Picture_374.jpeg)

Devemos achar o mdc para achar a maior medida possível E são os fatores que temos iguais: 2<sup>5</sup>=32

![](_page_9_Picture_42.jpeg)

# **NOÇÕES DE INFORMÁTICA**

**MS-WINDOWS 7: CONCEITO DE PASTAS, DIRETÓRIOS, AR-QUIVOS E ATALHOS, ÁREA DE TRABALHO, ÁREA DE TRANS-FERÊNCIA, MANIPULAÇÃO DE ARQUIVOS E PASTAS, USO DOS MENUS, PROGRAMAS E APLICATIVOS, INTERAÇÃO COM O CONJUNTO DE APLICATIVOS MS-OFFICE 2016**

O Windows 7 é um dos sistemas operacionais mais populares desenvolvido pela Microsoft<sup>1</sup>.

Visualmente o Windows 7 é semelhante ao seu antecessor, o Windows Vista, porém a interface é muito mais rica e intuitiva.

É Sistema Operacional multitarefa e para múltiplos usuários. O novo sistema operacional da Microsoft trouxe, além dos recursos do Windows 7, muitos recursos que tornam a utilização do computador mais amigável.

Algumas características não mudam, inclusive porque os elementos que constroem a interface são os mesmos.

#### **Edições do Windows 7**

- Windows 7 Starter;
- Windows 7 Home Premium;
- Windows 7 Professional;
- Windows 7 Ultimate.

#### **Área de Trabalho**

![](_page_10_Picture_12.jpeg)

Área de Trabalho do Windows 7. *Fonte: https://www.techtudo.com.br/dicas-e-tutoriais/noticia/2012/05/como-ocultar-lixeira-da-area-de-trabalho-do-windows.html*

*1 https://estudioaulas.com.br/img/ArquivosCurso/materialDemo/ AulaDemo-4147.pdf*

![](_page_10_Picture_15.jpeg)

A Área de trabalho é composta pela maior parte de sua tela, em que ficam dispostos

alguns ícones. Uma das novidades do Windows 7 é a interface mais limpa, com menos

ícones e maior ênfase às imagens do plano de fundo da tela. Com isso você desfruta uma área de trabalho suave. A barra de tarefas que fica na parte inferior também sofreu mudanças significativas.

#### **Barra de tarefas**

– Avisar quais são os aplicativos em uso, pois é mostrado um retângulo pequeno com a descrição do(s) aplicativo(s) que está(ão) ativo(s) no momento, mesmo que algumas estejam minimizadas ou ocultas sob outra janela, permitindo assim, alternar entre estas janelas ou entre programas.

![](_page_10_Picture_21.jpeg)

*Alternar entre janelas. Fonte: https://pplware.sapo.pt/tutoriais/windows-7-flip-3d*

– A barra de tarefas também possui o menu Iniciar, barra de inicialização rápida e a área de notificação, onde você verá o relógio.

– É organizada, consolidando os botões quando há muitos acumulados, ou seja, são agrupados automaticamente em um único botão.

– Outra característica muito interessante é a pré-visualização das janelas ao passar a seta do mouse sobre os botões na barra de tarefas.

#### NOÇÕES DE INFORMÁTICA

![](_page_11_Picture_1.jpeg)

*Pré-visualização de janela. Fonte: https://www.techtudo.com.br/dicas-e-tutoriais/ noticia/2010/12/como-aumentar-o-tamanho-das-miniaturas-da- -taskbar-do-windows-7.html*

#### **Botão Iniciar**

![](_page_11_Picture_4.jpeg)

*Botão Iniciar Fonte: https://br.ign.com/tech/47262/news/suporte-oficial- -ao-windows-vista-acaba-em-11-de-abril*

O botão Iniciar é o principal elemento da Barra de Tarefas. Ele dá acesso ao Menu Iniciar, de onde se podem acessar outros menus que, por sua vez, acionam programas do Windows. Ao ser acionado, o botão Iniciar mostra um menu vertical com várias opções.

![](_page_11_Picture_7.jpeg)

*Menu Iniciar. Fonte: https://www.techtudo.com.br/dicas-e-tutoriais/2019/04/como-deixar-a-interface-do-windows-10-parecida- -com-o-windows-7.ghtml*

#### **Desligando o computador**

O novo conjunto de comandos permite Desligar o computador, Bloquear o computador, Fazer Logoff, Trocar Usuário, Reiniciar, Suspender ou Hibernar.

![](_page_11_Picture_11.jpeg)

#### **Ícones**

Representação gráfica de um arquivo, pasta ou programa. Você pode adicionar ícones na área de trabalho, assim como pode excluir. Alguns ícones são padrões do Windows: Computador, Painel de Controle, Rede, Lixeira e a Pasta do usuário.

#### **Windows Explorer**

No computador, para que tudo fique organizado, existe o Windows Explorer. Ele é um programa que já vem instalado com o Windows e pode ser aberto através do Botão Iniciar ou do seu ícone na barra de tarefas.

Este é um dos principais utilitários encontrados no Windows 7. Permite ao usuário enxergar de forma interessante a divisão organizada do disco (em pastas e arquivos), criar outras pastas, movê-las, copiá-las e até mesmo apagá-las.

Com relação aos arquivos, permite protegê-los, copiá-los e movê-los entre pastas e/ou unidades de disco, inclusive apagá-los e também renomeá-los. Em suma, é este o programa que disponibiliza ao usuário a possibilidade de gerenciar todos os seus dados gravados.

![](_page_11_Figure_18.jpeg)

*Fonte: https://www.softdownload.com.br/adicione-guias-windows-explorer-clover-2.html*

Uma das novidades do Windows 7 são as Bibliotecas. Por padrão já consta uma na qual você pode armazenar todos os seus arquivos e documentos pessoais/trabalho, bem como arquivos de músicas, imagens e vídeos. Também é possível criar outra biblioteca para que você organize da forma como desejar.

![](_page_11_Picture_21.jpeg)

#### NOÇÕES DE INFORMÁTICA

![](_page_12_Picture_1.jpeg)

#### *Bibliotecas no Windows 7.*

*Fonte: https://www.tecmundo.com.br/musica/3612-dicas-do- -windows-7-aprenda-a-usar-o-recurso-bibliotecas.htm*

#### **Aplicativos de Windows 7**

O Windows 7 inclui muitos programas e acessórios úteis. São ferramentas para edição de texto, criação de imagens, jogos, ferramentas para melhorar o desempenho do computador, calculadora e etc.

A pasta Acessórios é acessível dando-se um clique no botão Iniciar na Barra de tarefas, escolhendo a opção Todos os Programas e no submenu, que aparece, escolha Acessórios.

#### **• Bloco de Notas**

Aplicativo de edição de textos (não oferece nenhum recurso de formatação) usado para criar ou modificar arquivos de texto. Utilizado normalmente para editar arquivos que podem ser usados pelo sistema da sua máquina.

O Bloco de Notas serve para criar ou editar arquivos de texto que não exijam formatação e não ultrapassem 64KB. Ele cria arquivos com extensões .INI, .SYS e .BAT, pois abre e salva texto somente no formato ASCII (somente texto).

![](_page_12_Picture_166.jpeg)

*Bloco de Notas.*

#### **• WordPad**

Editor de texto com formatação do Windows. Pode conter imagens, tabelas e outros objetos. A formatação é limitada se comparado com o Word. A extensão padrão gerada pelo WordPad é a RTF. Por meio do programa WordPad podemos salvar um arquivo com a extensão DOC entre outras.

![](_page_12_Picture_167.jpeg)

#### WordPad.

*Fonte: https://www.nextofwindows.com/windows-7-gives- -wordpad-a-new-life*

#### **• Paint**

Editor simples de imagens do Windows. A extensão padrão é a BMP. Permite manipular arquivos de imagens com as extensões: JPG ou JPEG, GIF, TIFF, PNG, ICO entre outras.

![](_page_12_Picture_19.jpeg)

*Fonte: https://www.techtudo.com.br/listas/noticia/2017/03/ microsoft-paint-todas-versoes-do-famoso-editor-de-fotos-do-windows.html*

![](_page_12_Picture_21.jpeg)

# **CONHECIMENTOS ESPECÍFICOS**

### Auxiliar de Saúde Bucal

#### **ESTERILIZAÇÃO E DESINFECÇÃO DE INSTRUMENTOS E EQUIPAMENTOS**

#### **— Esterilização**

É o processo de eliminação de todos os microorganismos presentes no instrumental, tais como vírus, fungos e bactérias, inclusive seus esporos.

#### **Métodos**

Os métodos de esterilização podem ser divididos em **físicos** (calor, filtração e radiação) e **químicos** (compostos fenólicos, clorexidina, halogênios, álcoois, peróxidos, óxido de etileno, formaldeído, glutaraldeído e ácido peracético). Para a escolha do melhor método, deve-se levar em consideração, além da compatibilidade do material, a efetividade, toxicidade, facilidade de uso, custos, entre outros.

#### **Métodos físicos**

Calor úmido (autoclavagem, fervura e pasteurização): provoca a desnaturação e coagulação das proteínas e fluidificação dos lipídeos. Não pode ser utilizado em materiais termossensíveis, nem para materiais que oxidam com água.

Calor seco (estufa, flambagem e incineração): provoca a oxidação dos constituintes celulares orgânicos. O processo é mais lento que o calor úmido e por isso exige temperaturas mais elevadas e tempos mais longos. Hoje não é mais utilizada no âmbito odontológico.

#### **Métodos químicos**

Dentre os métodos químicos, alguns deles podem ser utilizados tanto para desinfectar como para esterilizar, dependendo do tempo de exposição e concentração do agente.

Os mais utilizados na Odontologia são: clorexidina, álcoois, peróxidos e ácido peracético, na descontaminação de equipamentos.

#### **— Equipamentos**

**– Esterilização por estufa**: usada antigamente. Por não haver controle automatizado do processo, seu uso acaba sendo deficiente. Por isso, a autoclave foi ganhando espaço. Atualmente a autoclave ganhou espaço e hoje a vigilância não permite mais a utilização de estufas para a esterilização de materiais odontológicos.

**– Esterilização por autoclave:** o método de esterilização exigido pela vigilância atualmente é a autoclavagem. Sua esterilização acontece pelo vapor sob pressão quando as moléculas de água em alta temperatura colidem com moléculas orgânicas, como

![](_page_13_Picture_16.jpeg)

DNA, lipídios e proteínas. Esse processo é capaz de destruir até os esporos bacterianos mais resistentes quando submetidos a **121°C por 15 minutos.**

Entretanto, os instrumentais devem estar embalados para esterilização, após a limpeza com água, sabão enzimático e secagem.

#### **Monitorização**

A esterilização através do calor úmido das autoclaves é a mais indicada, mas para certificação da eficácia e da qualidade do processo se faz necessário a monitorização física, química e biológica. Desta maneira, além de detectar possíveis falhas você estará de acordo com a legislação vigente.

#### **Indicadores físicos:**

**– Indicadores classe 1:** servem para dizer que o material foi processado. Dessa forma, existem fitas que, depois de esterilizadas, ficam pretas. Entretanto, isso não certifica a qualidade da esterilização. Contudo, traz uma orientação para o cirurgiãodentista que os instrumentais já estão prontos para utilização.

**– Indicadores classe 5 ou 6:** detectam mudanças sutis de temperatura, tempo e qualidade do vapor, portanto, devem ser utilizados a cada ciclo.

**– Indicador biológico:** é o padrão-ouro da biossegurança, pois possui endósporos (não patogênicos) bacterianos viáveis em seu interior. Devem ser utilizados pelo menos uma vez por semana.

Vale ressaltar que os resultados desses testes devem ser anotados em um caderno de monitorização da autoclave. Os indicadores classe 5 ou 6, e as etiquetas dos testes biológicos devem ser colados no caderno para possível verificação.

#### **Funcionamento**

Para realizar o ciclo de esterilização, é necessário inserir os materiais embalados, ligar o equipamento para atingir a temperatura adequada e desta forma iniciar o ciclo de esterilização. Use sempre água destilada ou filtrada para a obtenção do vapor.

A temperatura varia de 121ºC à 134ºC, de acordo com o modelo adquirido.

A literatura científica recomenda o seguinte tempo x temperatura:

**121ºC – 30 min de exposição 134ºC – 15 min de exposição**

É importante lembrar que o tempo de exposição não inclui o tempo necessário para atingir a temperatura ideal, tempo de exaustão e tempo de secagem. Do mesmo modo, é fundamental verificar o tempo recomendado por cada fabricante no manual de instruções.

#### **Armazenamento**

Segundo a ANVISA, os materiais esterilizados devem ser armazenados em gavetas, prateleiras fechadas ou caixas plásticas, tomando os devidos cuidados para não danificar os pacotes. Além disso, o dentista deve realizar o registro da monitorização da esterilização e ficar atento ao prazo de validade do processo de esterilização, que é de sete dias.

Após a utilização do instrumental esterilizado, a embalagem que o acondicionava deve ser descartada.

#### **MANIPULAÇÃO DE MATERIAIS**

#### **Técnicas de Instrumentação em Odontologia**

Instrumentação é uma profissão de nível técnico, no Brasil, em que o profissional tem a função de ajudar o cirurgião no ato cirúrgico, que abrange desde a preparação dos instrumentos até à esterilização dos mesmos, após a cirurgia. A instrumentação nasceu no Século XX, foi o período de maior crescimento nas cirurgias e consequentemente do papel do instrumentador cirúrgico.

Com esse crescimento tornou-se necessário profissionais mais qualificados. Surgindo assim, escolas formadora de profissionais. Surgindo nesta época escolas de Técnicos em instrumental cirúrgicos em Nice na França, datado em 1954. Essas escolas tinham como objetivo preparar os profissionais para a evolução cirúrgica, isto é, tempos cirúrgicos, materiais para cada especialidade entre outras atividades cirúrgicas.

Portanto, dentre as inerentes funções, a sua maior responsabilidade é com os instrumentos. Seu objetivo maior, assim como de toda a equipe, é a qualidade e segurança do procedimento, atendendo ao cliente com maior eficácia e eficiência.

#### **Limpeza e Modelagem dos Canais Radiculares**

A limpeza e modelagem dos canais radiculares é a fase do tratamento endodôntico que objetiva a pulpectomia ou remoção de restos necróticos, limpeza e formatação do canal radicular, preparando-o para a posterior obturação.

A aplicação dos meios mecânicos através de instrumentos cortantes especializados, destinados à exploração, à dilatação e ao consequente preparo das paredes dos canais radiculares para receber a obturação definitiva, é de suma importância.

É indiscutível que todas as fases do tratamento endodôntico possuem a sua importância, e a inobservância de qualquer uma delas poderá levar o profissional ao insucesso. Porém, a limpeza e modelagem dos canais radiculares, se não for a fase mais importante do tratamento endodôntico é a etapa que requer mais tempo, paciência e destreza manual por parte do profissional.

Além disso, é nessa etapa onde ocorre o maior número de acidentes e complicações, os quais por vezes, só podem ser solucionadas através de procedimentos cirúrgicos.

O profissional deve estar sempre em busca de um tratamento ideal, porém algumas dificuldades têm-se feito presentes, como por exemplo, a complexidade anatômica dos canais radiculares. Dentre estas, podemos salientar as curvaturas radiculares, traduzindo-se em grande incidência de iatrogenias. Visando minimizar tais problemas, várias técnicas e diferentes tipos de instrumentos têm sido propostos. Entre eles, encontram-se instrumentos utilizados por técnicas manuais de instrumentação que, ao longo de sua existência, sofreram modificações em suas características de fabricação, de modo que as propriedades de corte, flexibilidade e resistência à fratura fossem asseguradas, melhorando seu desempenho.

#### **Instrumental**

Os instrumentais mais utilizados na fase de preparo do canal radicular são as Limas tipo K, as Limas Hedströem e as brocas Gates - Glidden. Em 1915, surgiu o primeiro instrumento manual realmente útil na remoção de dentina, a lima tipo K (Kerr Manufacturing Co.). Esta lima é confeccionada através da torção de um fio de aço de secção quadrada, de modo a produzir espiras. As limas Hedströem são produzidas através da microusinagem de um fio de aço de secção circular, de modo a criar sulcos e lâminas longitudinais que cortam de maneira eficiente a dentina.

As especificações ANSI normatizam a manufatura desta lima, que deve ser usada em movimentos de vaivém, sem executar qualquer tipo de rotação no interior do canal, sob risco de fratura.

A broca Gates-Glidden é hoje muitíssimo usada. É utilizada como instrumento rotatório, de corte lateral, em peças de baixa rotação e bastante útil no alargamento da entrada do orifício do canal radicular e ampliação do terço inicial ou até terço médio do canal.

Até o início da década de 60, não existia um padrão a ser seguido pelos fabricantes de instrumentos endodônticos. Em 1962, a Associação Americana de Endodontia padronizou os instrumentos, criando uma nova escala de numeração para as limas vigente até hoje. Esta escala numerada representa o diâmetro da ponta ativa do instrumento, expresso em décimos de milímetros.

O aço carbono, matéria-prima das limas confeccionadas nesta época, foi substituído pelo aço inoxidável, de propriedades muito superiores. Atualmente não existem mais limas confeccionadas em aço carbono, muito suscetível à corrosão pelo hipoclorito de sódio.

#### **Técnica de Instrumentação da Universidade de Oregon**

Esta técnica é rica em detalhes, entretanto extremamente rápida, quando bem entendida e com treinamento adequado. É uma técnica de enorme utilidade na instrumentação, sobretudo de canais acessórios infectados. Ela tem como característica inerente a *preparação coroa-ápice sem pressão*, que evita a extrusão de restos necróticos através do forame apical. Esta preparação, para fins descritivos, pode ser subdividida em fases.

A Fase I é caracterizada pela preparação dos 2/3 coronários do canal radicular. Para isso se faz necessário a obtenção do comprimento de trabalho provisório (CTP), diminuindo-se 1mm da medida encontrada na radiografia de estudo. O acesso radicular é realizado primeiramente verificando se a lima # 35 atinge 2/3 da medida do CTP. Caso contrário, limas de menor calibre devem ser introduzidas de forma seriada, até que a lima #35 esteja frouxa. As limas tipo K devem ser usadas em movimentos oscilatórios, ou seja, ¼ de volta alternadamente em sentido horário e anti-horário; e a cada 10 a 15 oscilações, retiradas em sentido vertical de 1 a 1,5mm de

![](_page_14_Picture_25.jpeg)

#### CONHECIMENTOS ESPECÍFICOS

amplitude. Se a menor lima que se adaptou ao 2/3 do CTP estiver entre #35 e #55, a broca Gates-Glidden n° 2 (GG2) é introduzida até 2/3 do CTP, em baixa rotação e com a câmara inundada de solução irrigadora. Após irrigação do canal, utilize a GG3 com 2mm a menos que a medida da GG2. Irrigue o canal mais uma vez, e utilize a GG4 com 2mm a menos que a GG3. Se a menor lima que se adaptou ao 2/3 do CTP estiver entre #60 e #70, utilize primeiro a broca GG3 e após irrigação do canal, utilize a broca GG4 com 2mm a menos que a medida de GG3. Se a menor lima que se adaptou foi a de calibre #80, é introduzida somente a broca GG4 até 2/3 do CTP.

Durante a Fase II, obtém-se o comprimento de trabalho (CT). A lima utilizada como referência para seleção das brocas Gates-Glidden é instrumentada no canal até o CTP com movimentos oscilatórios, seguida dos instrumentos subsequentes, em ordem decrescente. Quando o primeiro instrumento atingir o CTP, realiza-se uma tomada radiográfica para obtenção do CT, que deve ser de 0,5 a 1,0mm aquém do término do canal. Deve ser lembrado que o canal tem que ser irrigado a cada troca de instrumento.

A Fase III é caracterizada pelo preparo do canal radicular, objetivando a dilatação do canal no sentido coroa-ápice até o comprimento de trabalho (CT). São utilizados instrumentos em ordem decrescente até que eles atinjam o CT, sempre com movimentos oscilatórios e irrigação. A primeira sequência de limas deve ser iniciada com o quarto instrumento de maior calibre que foi utilizado na obtenção do CT. O final do preparo se dará quando um instrumento de calibre compatível com a anatomia da raiz e o calibre do canal atingir o CT, em média após 4 sequências.

A Fase IV compreende a limpeza do forame apical. O canal deve ser preenchido com solução irrigadora e as brocas #10 ou #15 introduzidas até atingirem o comprimento de patência do canal (CPC). O CPC corresponde de 0,5 a 1,0mm a mais que o CT e essas limas serão sempre introduzidas com movimentos oscilatórios. Por último, realiza-se a irrigação do canal.

#### **Técnica de Instrumentação Seriada Simplicada**

É uma técnica primariamente utilizada para instrumentação de canais curvos e atrésicos. Como a técnica anteriormente descrita, essa também pode ser dividida em fases. A Fase I corresponde à exploração do canal radicular em que a lima de escolha (de diâmetro semelhante ao do canal radicular, #06, #08 ou #10) deverá ser curvada de forma suave com inclinação adequada à observada na radiografia. Essa deverá ser introduzida no canal até o CTP, com curvatura voltada para o sentido correspondente, em movimentos de vaivém.

Sem removê-la do canal, inicia-se os movimentos oscilatórios, e a cada 10 a 15 oscilações, realize o movimento vertical de aproximadamente 1 a 1,5mm de amplitude, certificando-se sempre de que o cursor toque o ponto de referência. Repita a manobra até que o instrumento fique frouxo no interior do canal. A câmara pulpar deve estar inundada durante todas estas manobras. Passe para os instrumentos subsequentes e quando atingir a lima #15, realize uma tomada radiográfica para odontometria e obtenção do CPC. Recapitule com a lima de escolha no início da instrumentação, até o CPC, "pincelando" as paredes do canal. Essa será sua lima de memória 1 (M1).

A Fase II é caracterizada pelo preparo apical. Nessa fase, a lima #20 é introduzida no canal até 0,5mm a menos que o CPC, realizando movimentos oscilatórios intercalados com deslocamento vertical até que essa lima se encontre frouxa. Recapitular com a lima

![](_page_15_Picture_9.jpeg)

de memória 1, penetrando-a em toda a extensão do canal (CPC), fazendo movimentos de "pincelamento" e retirando-a. Introduzir a lima #25 com 1mm a menos que o CPC, realizando as mesmas manobras descritas para a lima #20. Quando a lima #25 estiver frouxa, recapitule com a lima M1. A lima #25 será sua lima de memória 2 (M2). Em canais classe II com curvatura discreta e a porção apical da raiz um pouco mais volumosa, pode-se utilizar a lima #30 com a medida da lima #25 e, nesse caso, a lima M2 será a #30. Recapitular com lima M1.

Na Fase III ocorre o preparo do corpo do canal, em que se utilizam instrumentos subsequentes à lima M2, diminuindo progressivamente 1mm em cada lima até a lima #80. Em cada instrumento utilizado, realizar de 10 a 15 oscilações e remoção. Após cada instrumento, recapitular com lima M1 no CPC e irrigar sempre. Em seguida utilizar a broca Gates-Glidden nº 4 no orifício de entrada do canal irrigando abundantemente antes e após a sua utilização.

A Fase IV corresponde ao refinamento do canal, em que se utiliza o instrumento M2 acrescentando 0,5mm ao CT anterior, e realizando movimentos oscilatórios. Volte a usar o instrumento M1 no CPC, pincelando as paredes do canal. A irrigação deverá ser constante.

O sucesso da terapia endodôntica depende de vários fatores, dentre eles, um dos mais importantes, a instrumentação do canal. Além disso todas as etapas devem ser corretamente realizadas, e os erros corrigidos antes de passar para nova etapa. Limas tipo K e Hedströem e as técnicas de instrumentação como a da Universidade de Oregon e a Técnica Seriada Simplificada são indispensáveis para o sucesso do tratamento endodôntico.

O profissional de odontologia deve estar sempre ciente tanto sobre as variações anatômicas encontradas nos elementos dentais quanto à sequência operatória de técnica de instrumentação escolhida, a fim de alcançar um tratamento ideal para seu paciente.

#### **ODONTOGRAMA**

#### **Odontograma<sup>1</sup>**

#### **O que é um odontograma?**

O odontograma é um diagrama gráfico onde estão marcados todos os dentes da arcada superior e inferior do paciente.

Também é conhecido por outros nomes, como: carta dentária, diagrama dental, dentograma ou periodontograma.

Nele, cada dente é nomeado com um número – e também podem existir outras variantes como pares numéricos ou letras maiúsculas.

No diagrama ainda estão representadas as dentições primárias e infantis – muito importante para quem trabalha com odontopediatria.

De uma maneira geral, existem basicamente três tipos de odontograma, que são: